## **I MIEI DATI**

## Clicca sulla sezione I MIEI DATI per verificare la correttezza dei tuo dati anagrafici

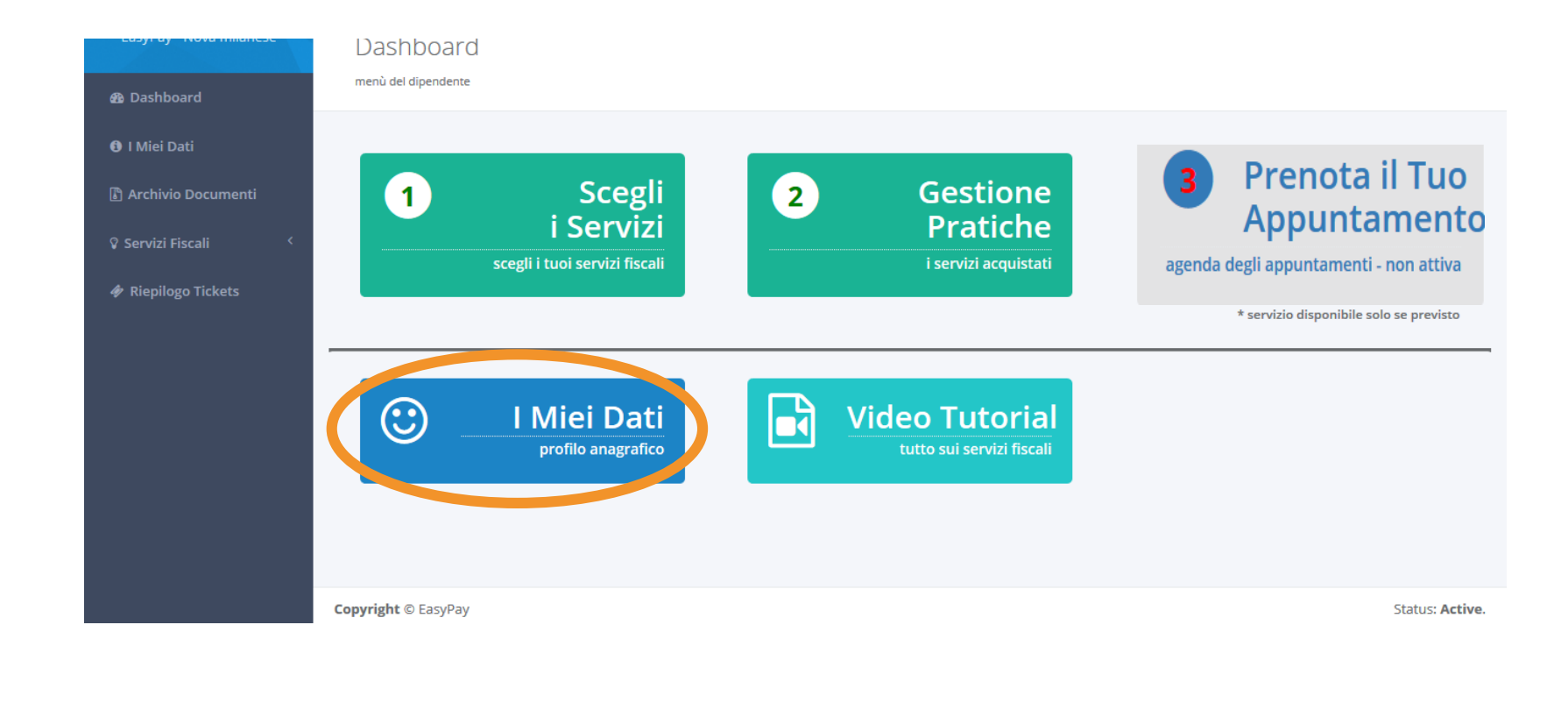

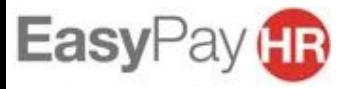

**ATTACKS** 

## **I MIEI DATI**

Verifica la correttezza dei tuoi dati anagrafici della tua ragione sociale e della tua sede Se è tutto corretto puoi tornare sulla Home Page.

Per cambiare la propria anagrafica è sufficiente entrare nella sezione «MODIFICA» in basso a destra

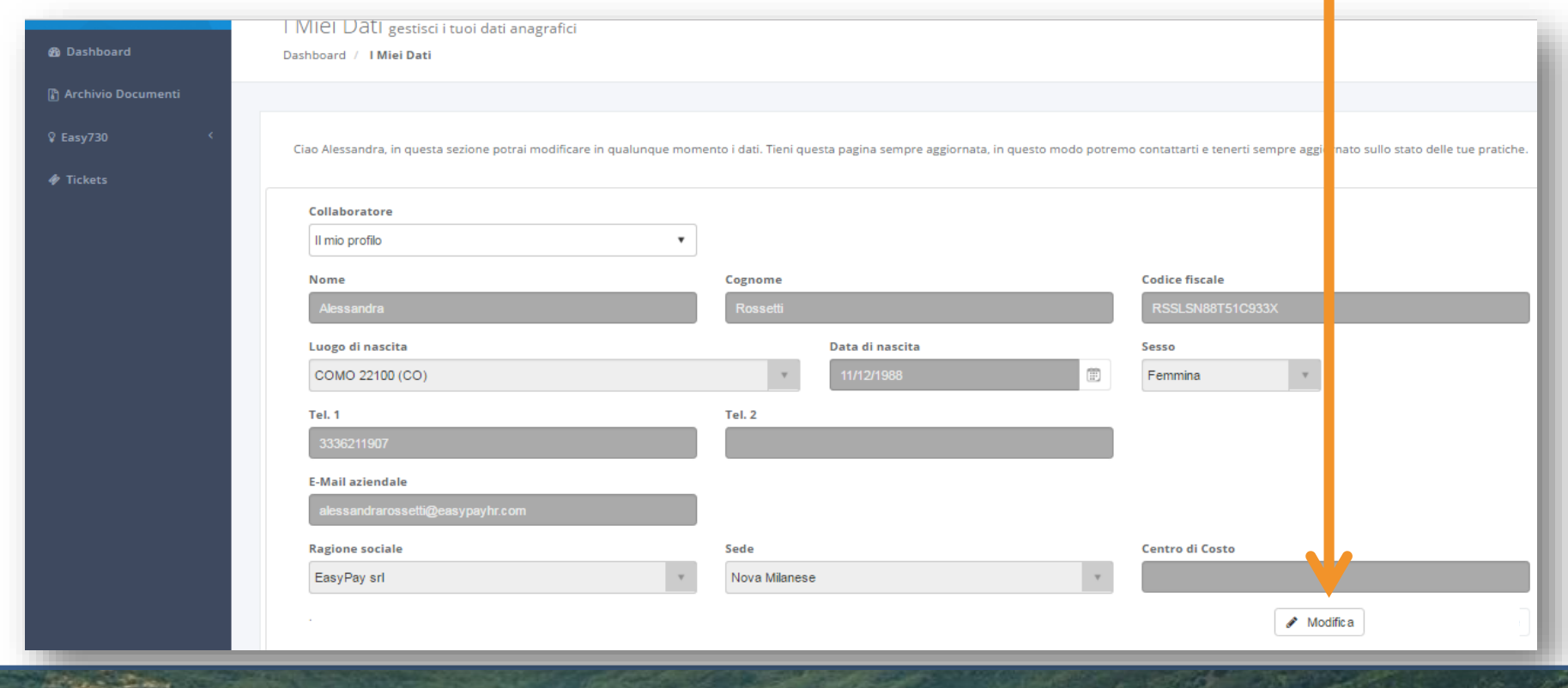

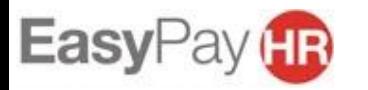